# **@SYNTESIS**

**INTEGRAÇÃO** com Software de Mapeamento/Documentação de Rede (APL\_MAP)

Estamos propondo a partir desta documentação, criarmos um modelo de integração, entre o ERP Synsuite e Software de Mapeamento/ Documentação de Rede, afim de proporcionarmos ao cliente das aplicações, maior produtividade e valor, no uso das ferramentas de maneira conjunta.

Percebemos que as integrações desta natureza acabam não agregando valor ao cliente, que inicialmente busca esta integração e com o passar do tempo, percebesse que caí em desuso.

Recentemente, efetuamos uma pesquisa junto aos clientes e não temos nenhum case de uso efetivo, o que nos conduz ao entendimento de que não estamos sendo efetivos com a integração.

Assim, iniciamos a construção de um documento que servirá como base e conterá as regras que permearão a integração, documentando a responsabilidade de cada aplicação e assim, apresentando ao Cliente, regras claras para a utilização das mesmas.

### **Premissas**

- $\sqrt{ }$  Quando cliente utilizar sistema Synsuite e APL MAP integrados (ambas as aplicações terão de ter parâmetro para identificar que estão integradas) cada qual será responsável por determinadas funções, sendo:
	- o SYNSUITE
		- Cadastro do Cliente
		- Envio de informações do Cliente para a APL\_MAP quando da Viabilidade, Venda, Instalação, Bloqueio e Cancelamento.

### o APL\_MAP

- Cadastro dos elementos de rede, sendo que a OLT, a CAIXA – CTO – e SPLITTER necessariamente terão de existir, identificados de forma específica e conter API para que o Synsuite possa consulta/buscar esses elementos.
- $\sqrt{ }$  A viabilidade será gerada pela APL\_MAP e está, deve retornar ao Synsuite as seguintes informações: Latitude / Longitude, Porta Splitter > Caixa > OLT
- $\sqrt{ }$  Na APL\_MAP, os elementos (OLT, Caixa, Splitter) deverão apresentar o seu ID (identificador único) para que o cliente possa**SYNTESIS.COM.BR**

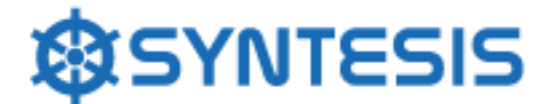

vincular o mesmo ao respectivo Cadastro do Synsuite, manualmente, caso necessário.

No Synsuite, quando sistema integrado com APL\_MAP não será mais possível cadastrar os elementos OLT, Caixa – CTO – e SPLITTER e em sua edição, será possível buscar no campo "Código Integração" o ID do elemento junto a APL\_MAP.

Cadastros necessários:

OLT

CA**XA** (CTO)

SPLITTER 1

SPLITTER<sub>2...</sub>

### **Carga de Dados**

No Synsuite, desenvolveremos uma rotina específica para consulta à **APL\_Map** para carga inicial de dados, quando terá de trazer os elementos e seus vínculos. Imprescindível que os mesmos possuam "atributo" para que possamos cadastra-los corretamente.

A necessidade destes elementos estarem no Synsuite é para que possamos provisionar a ONU do Cliente, assim como mantermos estrutura necessária para o atendimento do mesmo, via Service Desk, gerando assim, indicadores de atendimento.

#### **NOVO CLIENTE**

1. Cliente Synsuite adquirindo APL\_MAP

1.1. Quando da implantação de um novo cliente, este irá Mapear/Documentar os elementos de sua rede e conforme for evoluindo a documentação, irá vincular o ID dos elementos, manualmente (pesquisa através de API), no Synsuite.

\* Clientes que não possuem APL\_MAP seguirão podendo cadastrar os elementos manualmente, como ocorre hoje.

- 1.2. Conforme for evoluindo o mapeamento/documentação na APL MAP e, gerando vínculo entre as aplicações, passará a utilizar os recursos de integração, como viabilidade.
- 1.3. ATUALMENTE, clientes Synsuite podem (e permanecerá até migrarmos todos para APL\_MAP) fazer viabilidade. Iremos

### SYNTESIS.COM.BR

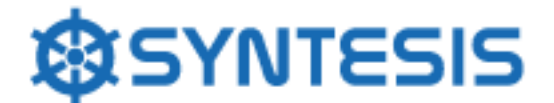

desabilitar a função de pesquisa / visualização no mapa quando integrado.

#### **2. Cliente APL\_MAP adquirindo Synsuite**

2.1. Quando da implantação por parte da Syntesis, cliente terá disponível ferramenta de pesquisa para carga de dados, que necessariamente terá de trazer a estrutura de OLT > CAIXA > SPLITTER. Neste momento, teremos um ganho real para o cliente, que não terá de faze-lo manualmente e quando Synsuite entrar em Produção, estará se beneficiando da integração.

#### **Observação**

Caso o contratando esteja usando cadastrando o cliente na APL\_MAP, teremos de avaliar como vincula-lo ao ERP

# **SYNTESIS.COM.BR**

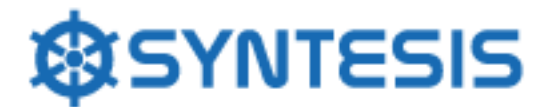

# **3. Funções Integradas**

# 3.1. **VENDA – Viabilidade**

A viabilidade passa a ser função da APL\_MAP e quando usuário definir onde o cliente será instalado, a mesma deverá retornar ao Synsuite a estrutura de forma hierárquica.

Na sequência, telas do Synsuite apresentando onde entra a APL\_MAP, no momento da Venda, que ocorre através da rotina de atendimento.

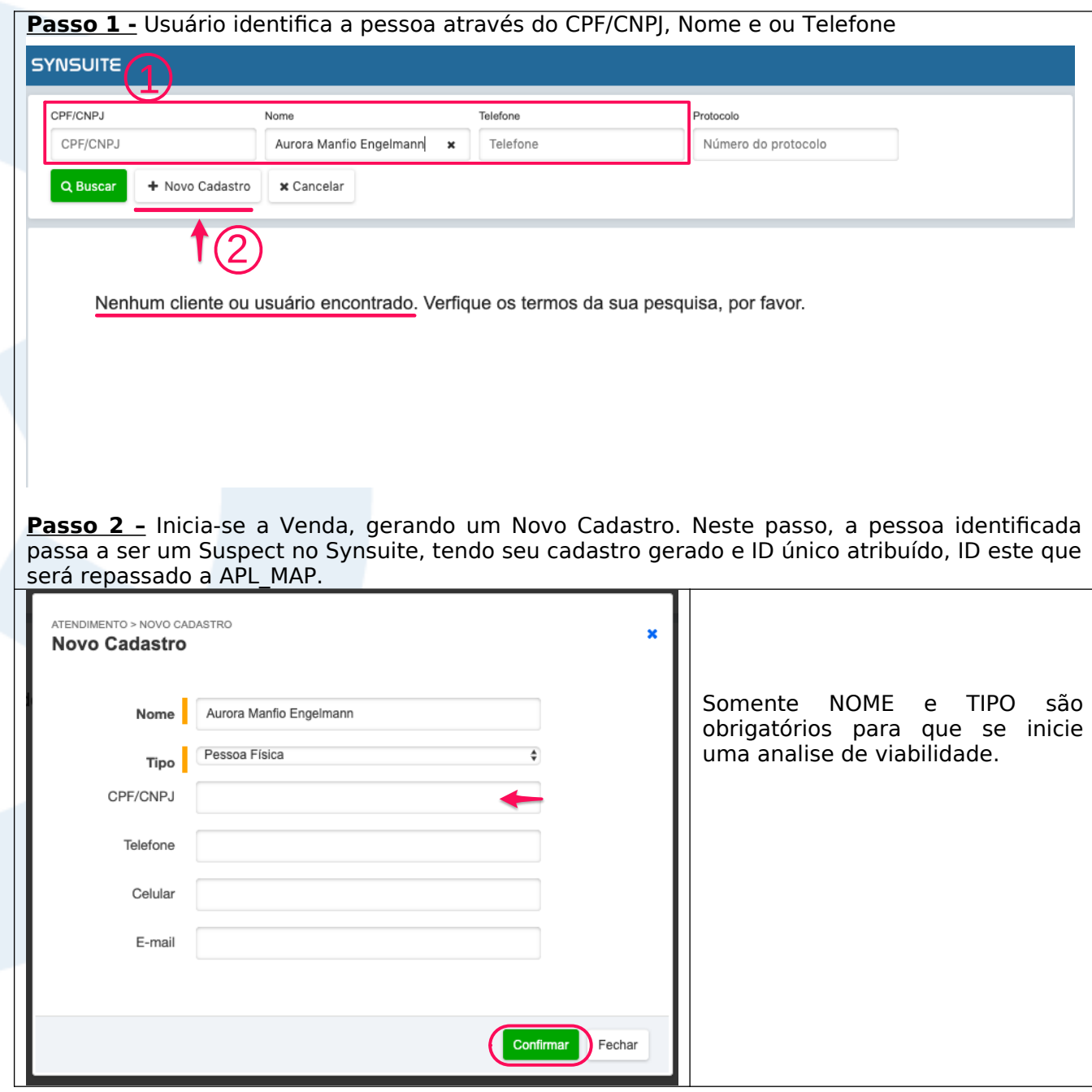

# **SYNTESIS.COM.BR**

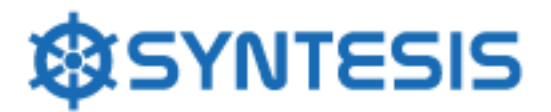

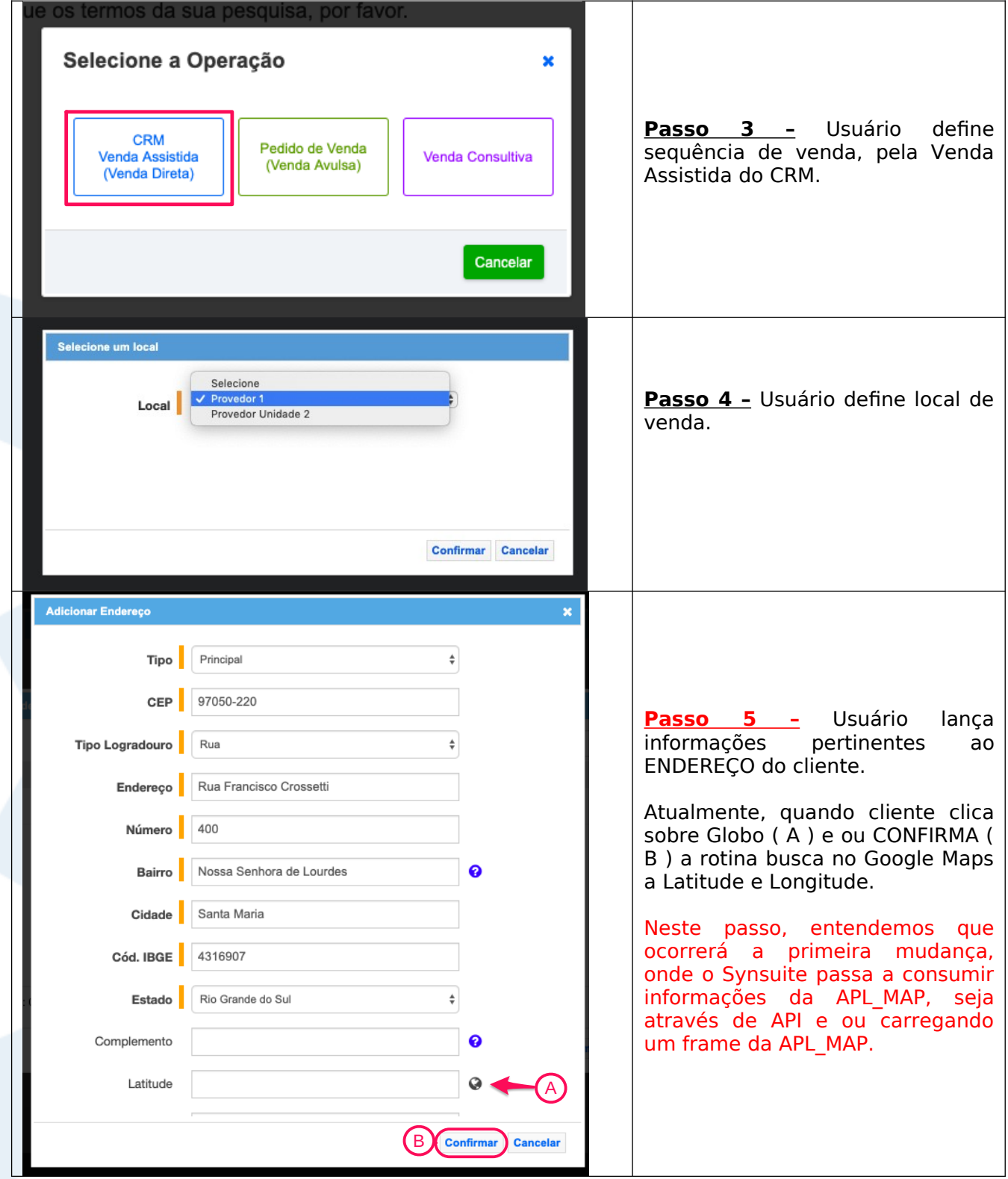

Na sequência, iremos apresentar a Tela de Viabilidade do SYNSUITE, que entendemos que deverá ser substituída pela estrutura da APL\_MAP.

# **SYNTESIS.COM.BR**

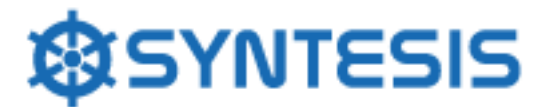

### **Telas meramente ilustrativas**

Consideramos este, o **Passo 6** onde ocorrerá a integração inicial entre as aplicações.

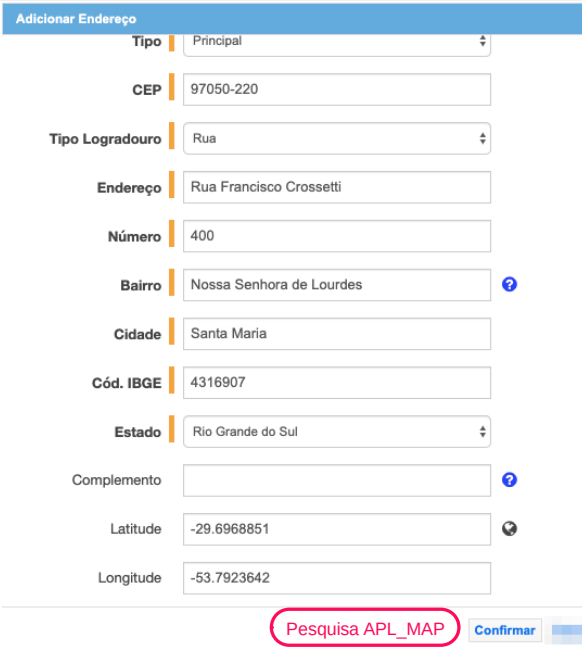

### **Passo 6 –** Endereço Cliente | Geolocalização

Uma vez identificado o ENDEREÇO do Suspect (Synsuite), consulta passa a ser feita na APL\_MAP, que apresentará visualmente o Cliente confrontando com a infraestrutura do Provedor.

Pode-se aqui, permitir que o usuário arraste o ícone do cliente, para posicionar o mesmo e a partir daí, Synsuite receber Latitude / Longitude com maior precisão.

Havendo Viabilidade, retornar ao Synsuite informações pertinentes ao **local** (Porta Splitter > Caixa > OLT) onde o mesmo será instalado.

Pode ser gerada pela APL\_MAP o desenho da rede, com o posicionamento do cliente e toda rede, anexando a imagem ao Protocolo em execução. Também, pode-se trazer metragem de cabo, etc...

**Observação:** aqui necessitamos saber quais as informações APL MAP pode trazer e podemos criar estrutura para receber esses dados).

Ao Reservar a Porta, esta informação deverá ser repassada ao Synsuite, para que possa ser vinculado ao Protocolo de Venda e posteriormente ao de Ativação.

Também, pode-se optar por apenas apresentar a Listagem de Splitter disponíveis, como demonstrado na imagem "Listagem Splitter"

# SYNTESIS.COM.BR

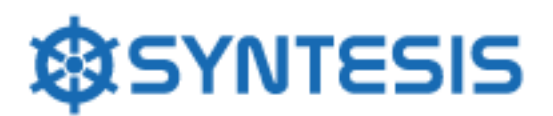

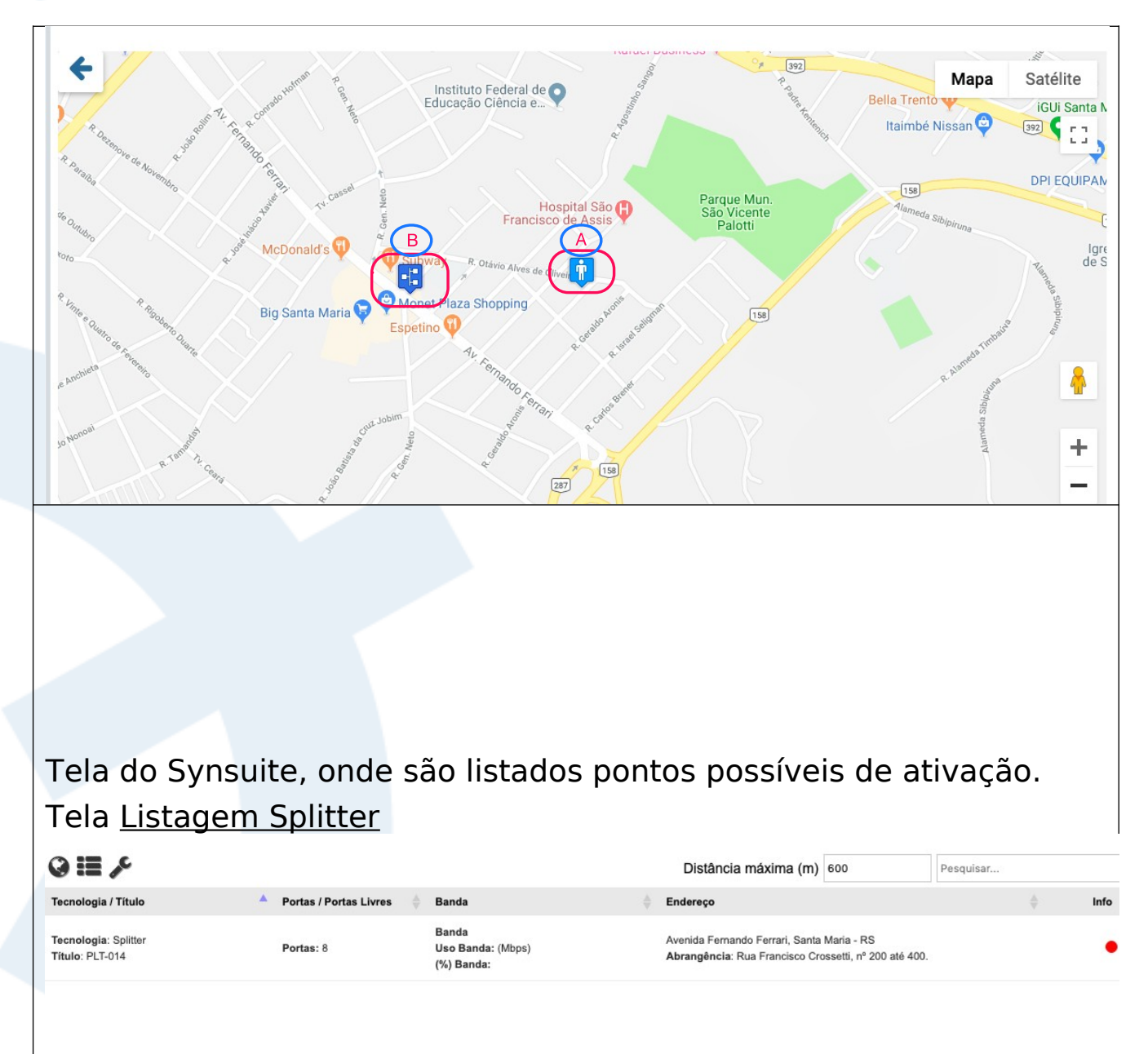

- Fase 1 Viabilidade, Reserva e Ativação de porta.
- Fase 2 Carga de dados
- Fase 3 Sincronismo de informações

# SYNTESIS.COM.BR